## **Lección 53**

# Definiendo variables y substitución

### **Propósito**

En esta Lección, los estudiantes aprenderán a definir variables que puedan ser usadas para referirse a valores y expresiones. Una vez que estén definidas, los estudiantes podrán usarlas repetidamente a lo largo de un programa, a modo de substituto de los valores o expresiones originales.

Como se estableció en lecciones anteriores, en este curso los estudiantes están aprendiendo un paradigma de programación llamado programación funcional, el cual podría variar respecto a otros paradigmas de programación que pudiesen haber aprendido anteriormente. Uno de los conceptos principales de la programación funcional es la inmutabilidad. Una vez que han sido creados, los objetos inmutables no cambian de estado, lo que permite que las variables funcionen como se espera que lo hagan en el álgebra.

#### **Secuencia para el aprendizaje**

Conocimiento inicial

Definir variables y substitución

### **Objetivo**

Los estudiantes serán capaces de:

- Definir variables dándoles un nombre y asignándoles un valor o una expresión.
- Usar variables en Bloques de Evaluación.
- Describir una situación en donde usar variables para substituir valores o expresiones sea más eficiente.

Lección sin conexión

### **Vocabulario**

• **Definir**: asociar un valor con un nombre descriptivo.

• **Variable**: una referencia a un valor o a una expresión que puede ser usada repetidamente a lo largo de un programa

**Contenido 1** | Lección 53

### **Estrategia de aprendizaje**

### **Conocimiento inicial**

### Introducción

Supongamos que queremos crear una imagen compuesta por setenta y cinco triángulos rojos idénticos. ¡Para eso, tendrías que crear este Bloque de Evaluación setenta y cinco veces!

Aún peor, si de pronto decides que quieres que los setenta y cinco triángulos sean azules, tendrías que revisarlos todos y cambiarlos uno por uno. ¡Debe haber una forma más sencilla!

Podemos almacenar este Bloque de Evaluación en una variable, la cual llamaremos "triángulo rojo". Este nombre se convertirá en un atajo para llegar al bloque almacenado en esa variable, y podemos usar este atajo cuantas veces queramos a lo largo de nuestro programa. Si de pronto queremos que el triángulo mida 100 pixeles en lugar de 50, lo único que debemos hacer es cambiar la definición de la variable.

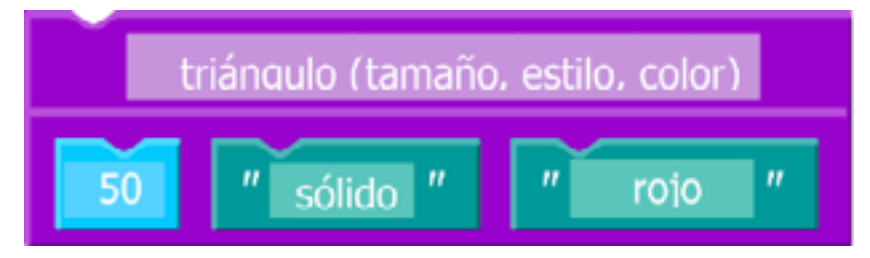

### **Definir variables y substitución**

### Desafíos en línea

En esta Lección, usarás variables para referenciar diferentes valores y expresiones.

Diríjanse al Curso A - Lección 5 en Code Studio para empezar a programar.

### **Sugerencias para evaluación**

Se sugiere el siguiente indicador para evaluar formativamente los aprendizajes:

• Desarrollan y programan algoritmos para ejecutar procedimientos matemáticos, realizar cálculos y obtener términos definidos por una regla o patrón.

Si los estudiantes han utilizado variables en otros lenguajes de programación, es esencial tener en cuenta que, en la programación funcional, al igual que en las matemáticas, las variables se consideran inmutables, lo que significa que el valor no puede cambiarse durante la ejecución de un programa. Piénsalo de esta manera: decir  $x = 50$ , y luego  $x = x +$ 1 puede tener sentido en Javascript, pero es imposible en álgebra.